## **SQL Remote**

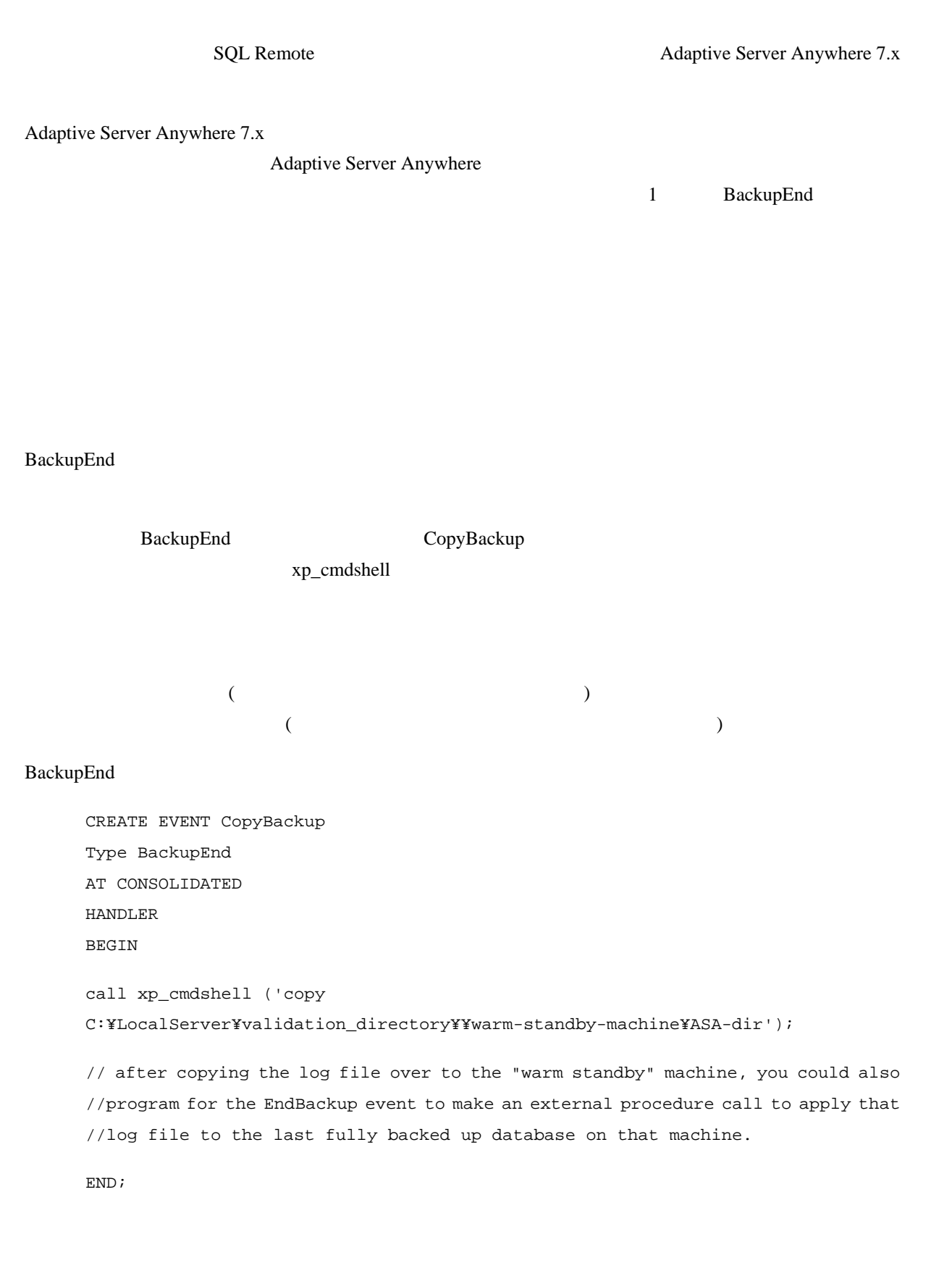